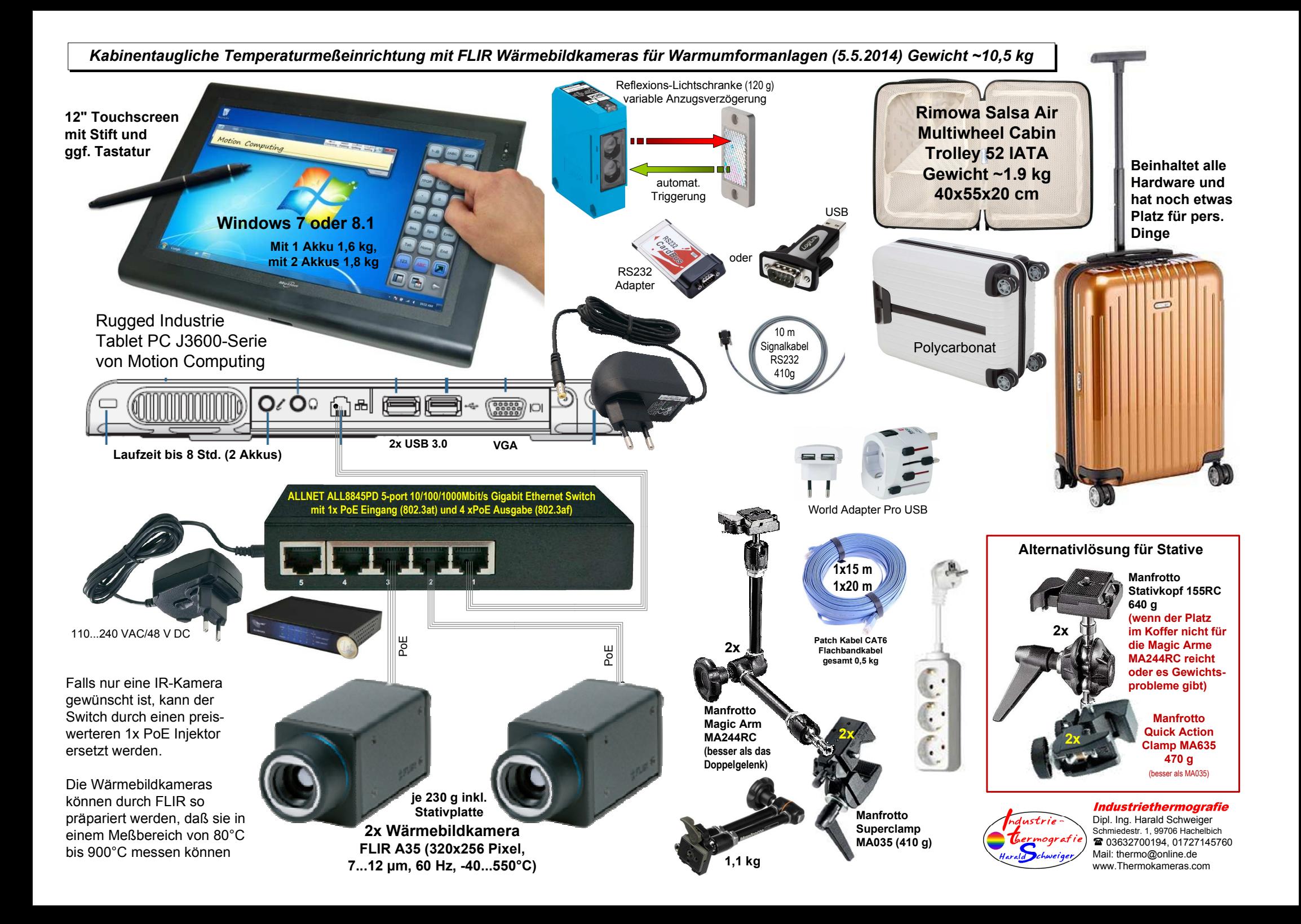

#### Funktion

 Der Reflektor wird auf geeignete Weise am Werkzeug oder Roboter befestigt und die Lichtschranke darauf ausgerichtet, so daß sie beim Öffnen des Werkzeugesoder Einfahren des Roboters aktiviert wird.

 Weil das i.d.R. nicht der richtige Zeitpunkt zum triggern ist, kann an der Lichtschranke eine Anzugsverzögerung 0,1 … 10 s eingestellt werden.

 Die FLIR Software ResearchIR/FLIR Researcher 2.10 kann die Bildspeicherung via COM Schnittstelle (RS232) starten und stoppen.

 Durch geschickte Parameterwahl kann ein Bild pro Zyklus oder das Bild der heißen Platinen und fertigen Teile komfortabel aufgezeichnet werden.

 Die dargestellten RS232 Adapter wurden im Zusammenspiel mit der Lichtschranke erfolgreich getestet.

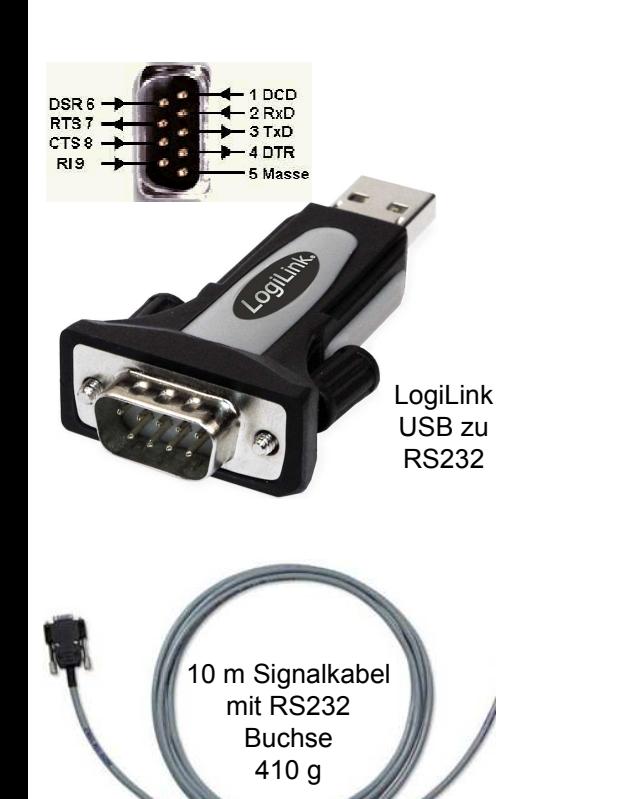

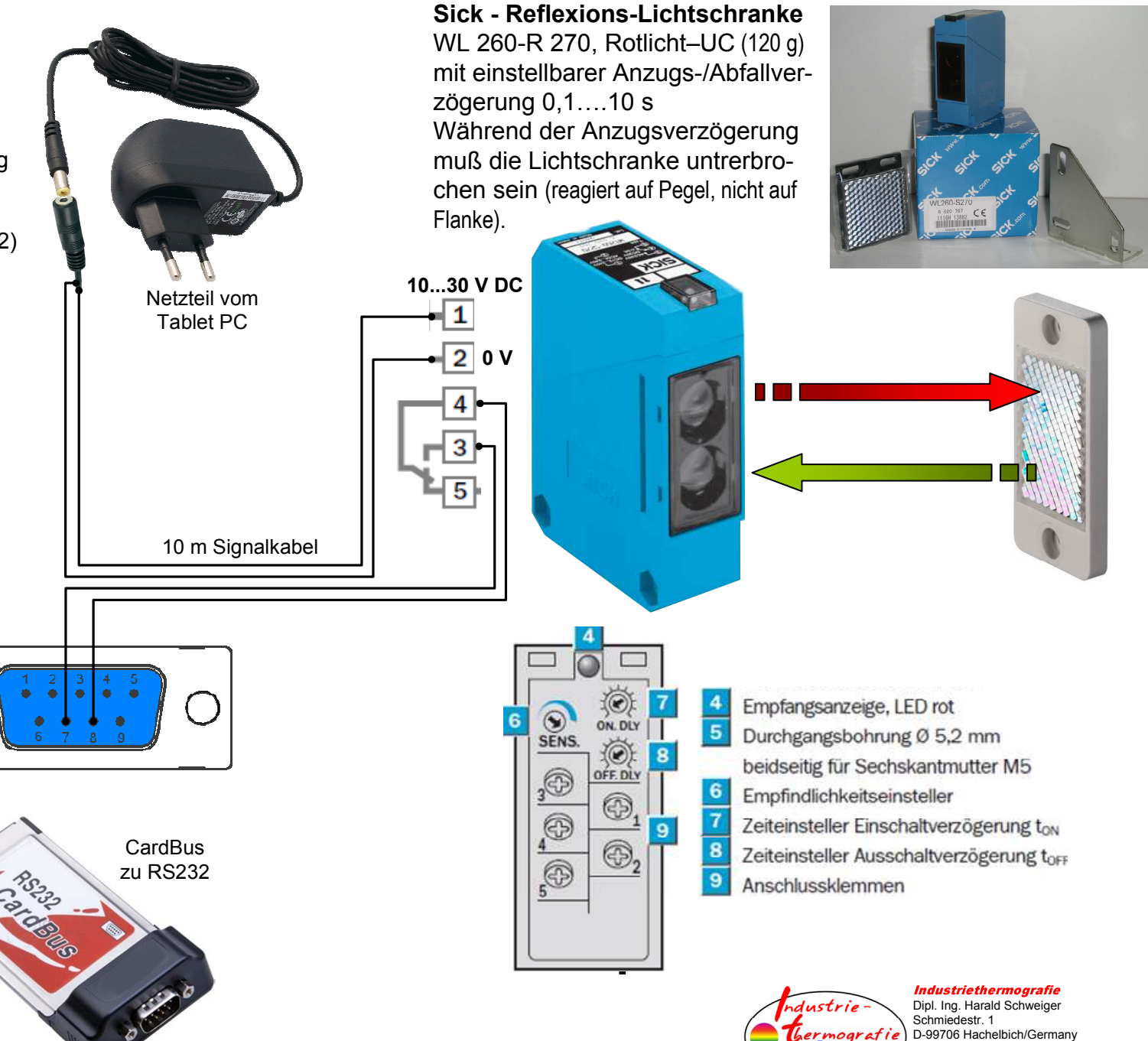

+493632-700194 +491727145760

Mail: thermo@online.de Internet: www.thermokameras.com

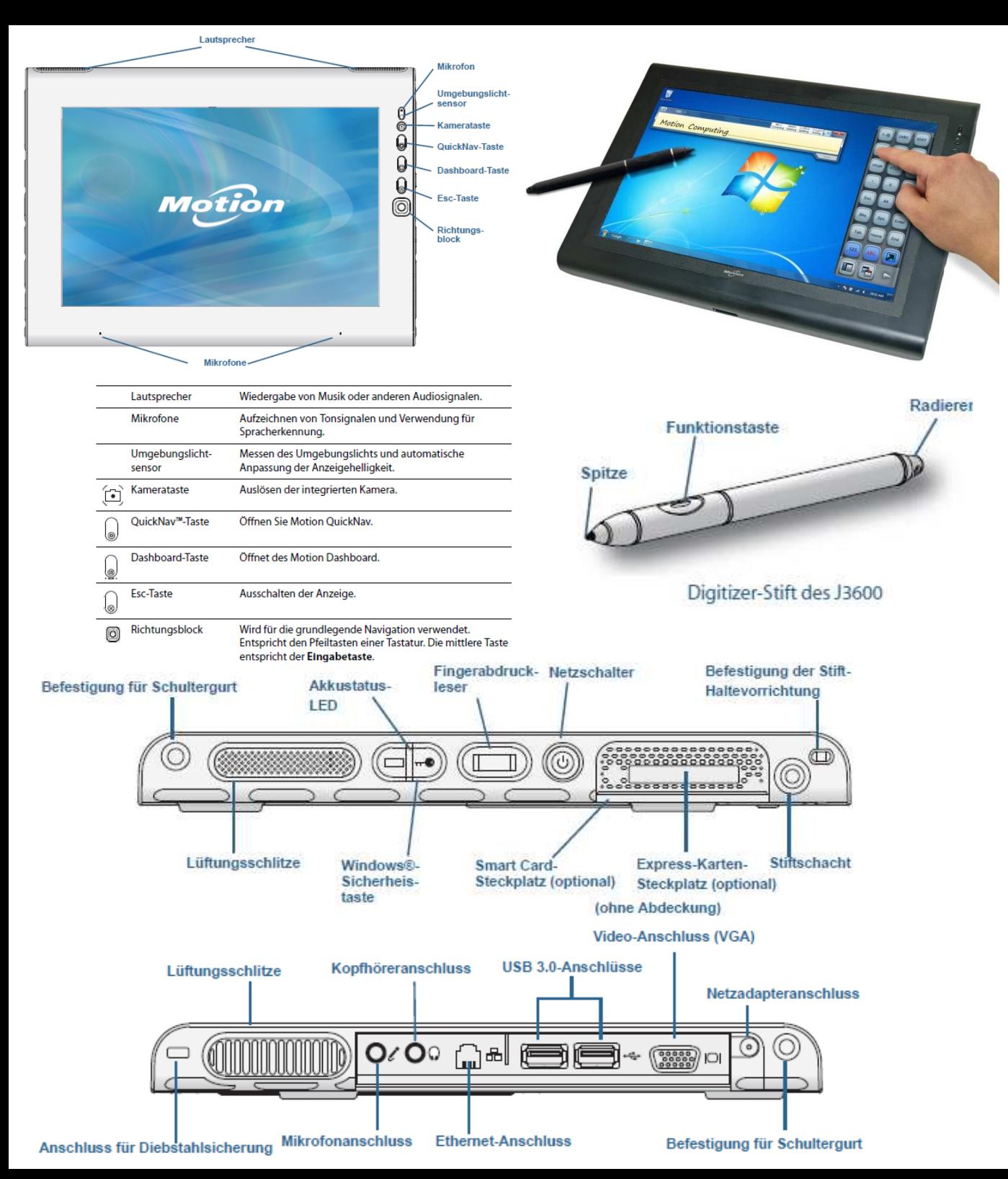

Das Motion J3600 Tablet verfügt über ein 12,1 Zoll großes Display mit einer Auflösung von 1.280 x 800 Pixel, das sich via Digitalisierstift bedienen lässt und durch Gorilla Glass II vor Stößen und Kratzern geschützt wird. Optional ist auch eine Touchscreen-Variante des Bildschirms erhältlich, welche Dual-Touch-Eingaben unterstützt.

Das Gerät ist 23 Millimeter dick, rund 1,6 Kilogramm schwer und sowohl spritzwasser- als auch staubgeschützt. Die Rückseite ist mit einer widerstandsfähigen Gummischicht verstärkt, die das Tablet vor Erschütterungen schützt. Das Chassis selbst besteht aus einer Magnesiumlegierung.

Auf Kundenwunsch verbaut Motion an der Geräte-Rückseite eine 3-Megapixel-Kamera mit Autofokus und stattet das Gerät mit einem Mobilfunkmodul aus. Gängige Drahtlosstandards wie WLAN b/g/n und Bluetooth 4.0 unterstützt das J3600 ab Werk.

Ein Blick auf die inneren Werte des Motion-Tablets offenbart leistungsfähige Mobil-Hardware. Der Hersteller setzt auf Intel-ULV-Prozessoren der aktuellen lw-Bridge-Generation und bietet dabei Dual-Core-Chips sowohl vom Typ Core i7, wie auch Core-i5 und Core-i3-Modelle an. Für die Grafikausgabe ist demzufolge auch die integrierte Grafikeinheit der Intel-CPUs, Intel HD Graphics 4000 genannt, zuständig. Außerdem ist es möglich bis zu 16 Gigabyte DDR3L-RAM sowie SSD-Laufwerke mit bis zu 256 Gigabyte Speicherkapazität in das Tablet-Gehäuse zu packen.

Das J3600 verfügt über diverse externe Schnittstellen, dazu gehören unter anderem 3x USB-3.0-Ports, Ethernet-Port, Mikrofon- und Kopfhörer-Anschluss, VGA-Port, Kartenleser und ein Anschluss für eine Docking-Station.

Als Betriebssystem wird Microsofts Windows 7 Professional auf dem Gerät vorinstalliert, wobei Motion explizit auch Unterstützung für Windows 8 anbietet. Das Tablet kann mit einem oder gleich zwei Akkus betrieben werden. Für den Single-Akku-Betrieb gibt der Hersteller eine Laufzeit von bis zu 3,75 Stunden an, mit Zweitakku sollen hingegen bis zu 7,5 Stunden möglich sein.

Motion wird passend zum Tablet eine Reihe von Zubehör-Produkten anbieten. Dazu gehören beispielsweise eine Ladestation für die Akkus. ein Keyboard-Dock oder eine Tragetasche. Eine komplette Liste aller Artikel findet sich auf der entsprechenden Unternehmenswebseite.

Da Motion mit dem J3600 Tablet vorrangig auf den Einsatz im professionellen Bereich abzielt, wirft das Gerät auch mehrere Sicherheitsmerkmale in die Waagschale. So unterstützt es beispielsweise Intels Anti-Theft-Technologie und kommit mit Fingerabdruckscanner und integriertem TPM (Trusted Platform Module)-Chip.

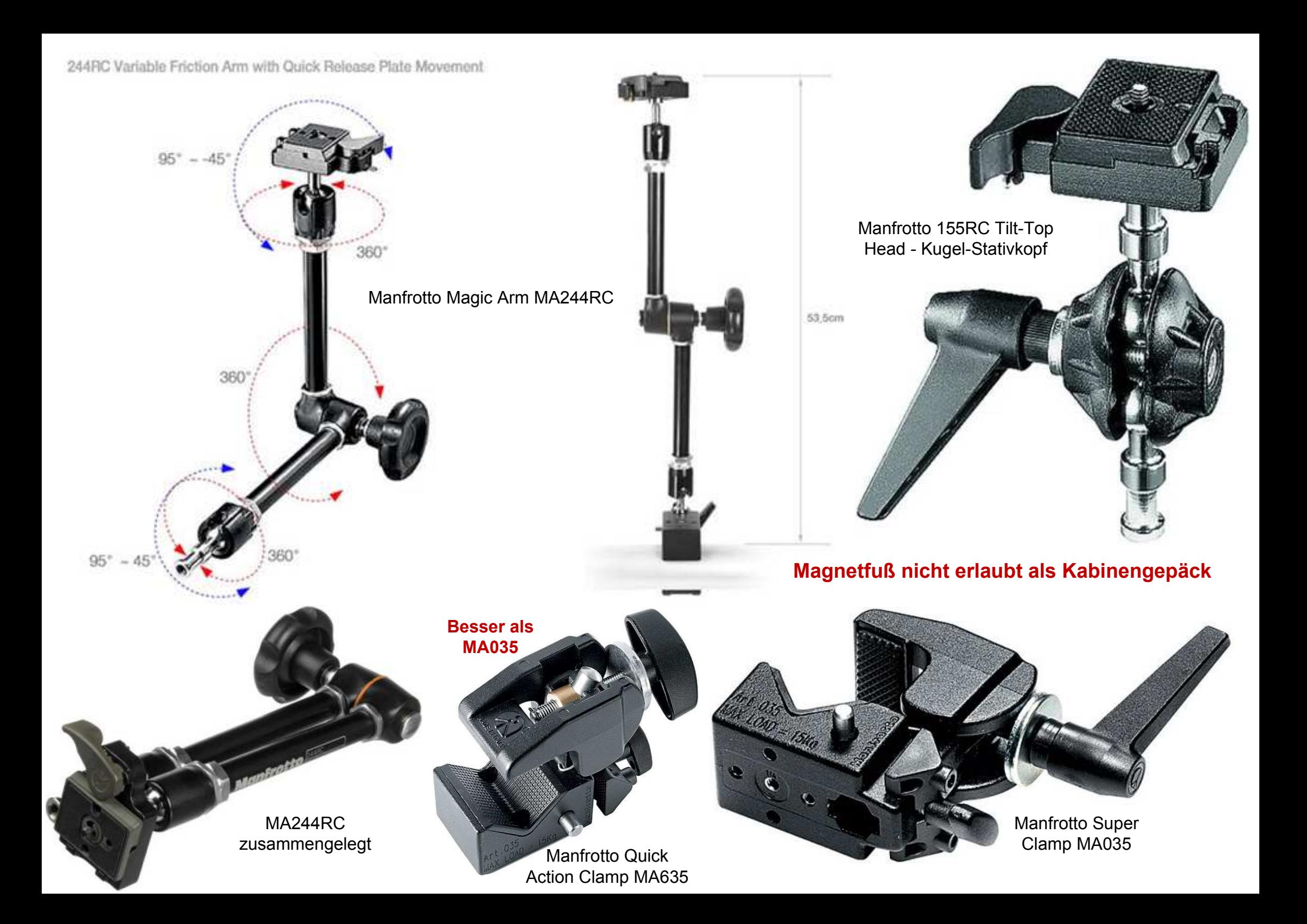

### Kabinentaugliche Temperaturmeßeinrichtung für Warmumformung

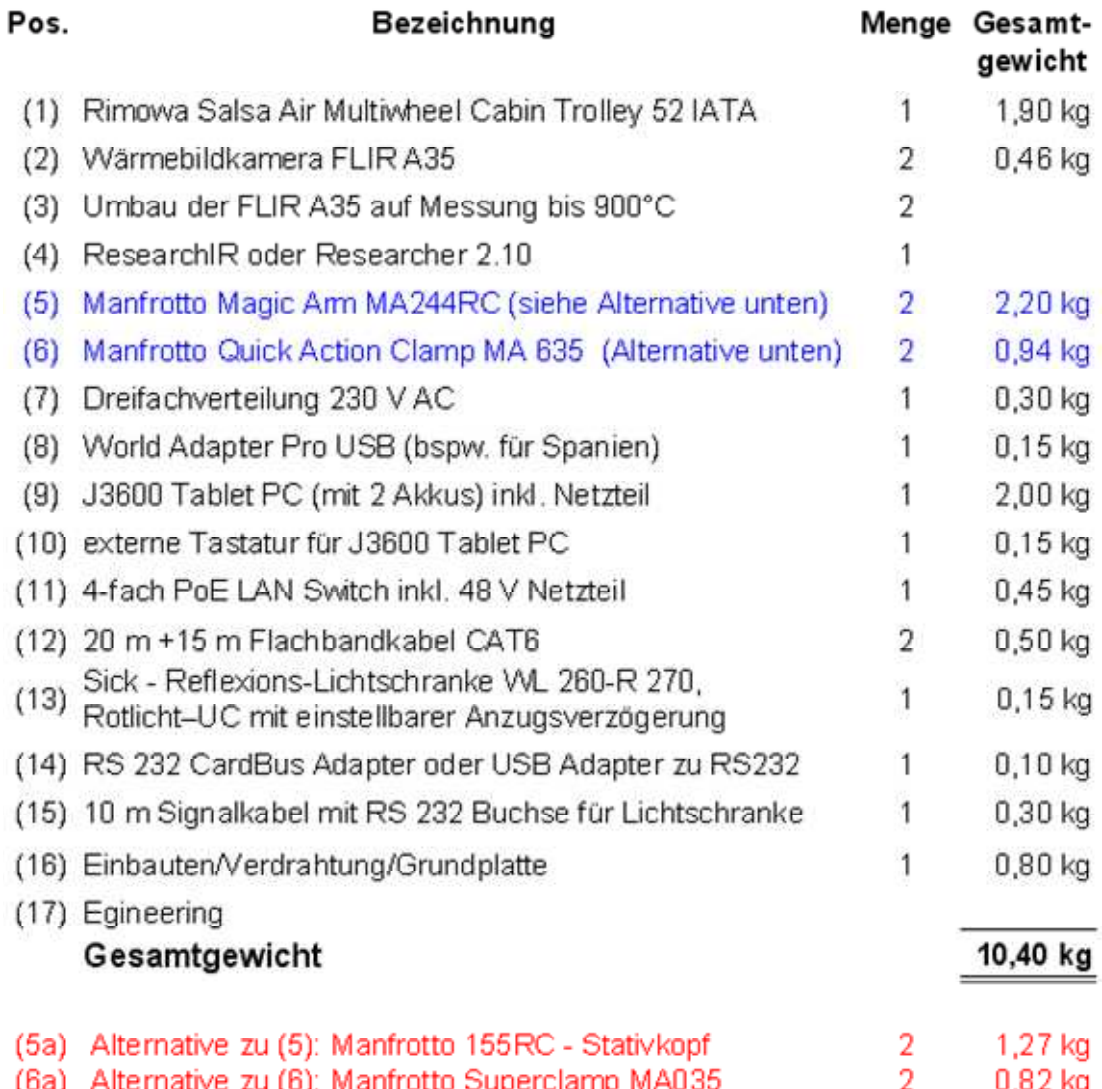

arrip m Au ο ε Gesamtgewicht Alternativlösung

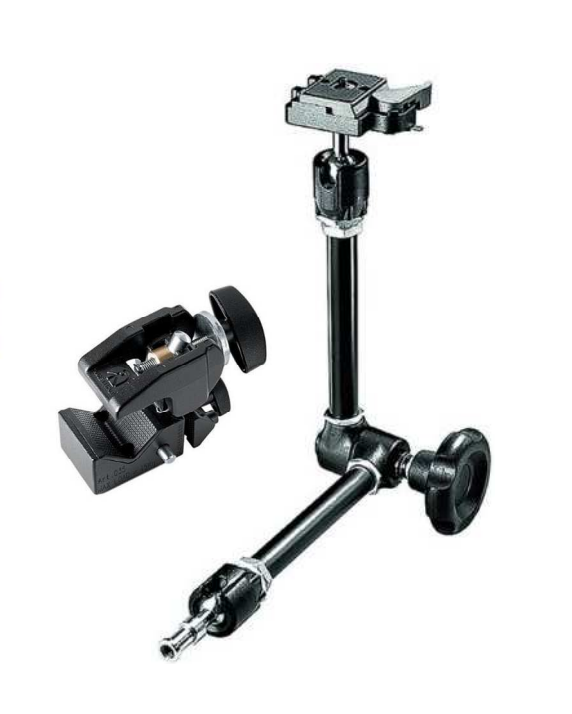

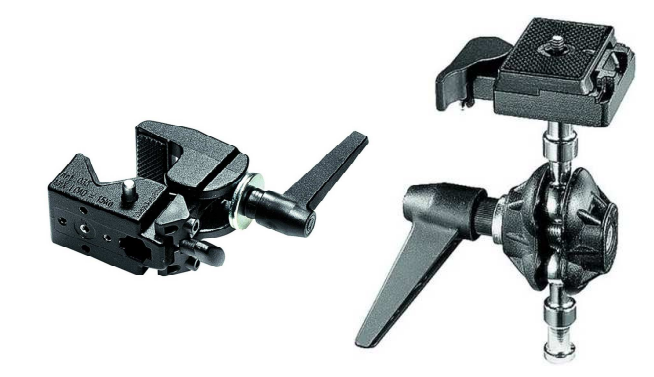

kg ka

9,35 kg

# Einstellung von FLIR ResearchIR bei externer Triggerung (Lichtschranke) via RS232 Schnittstelle

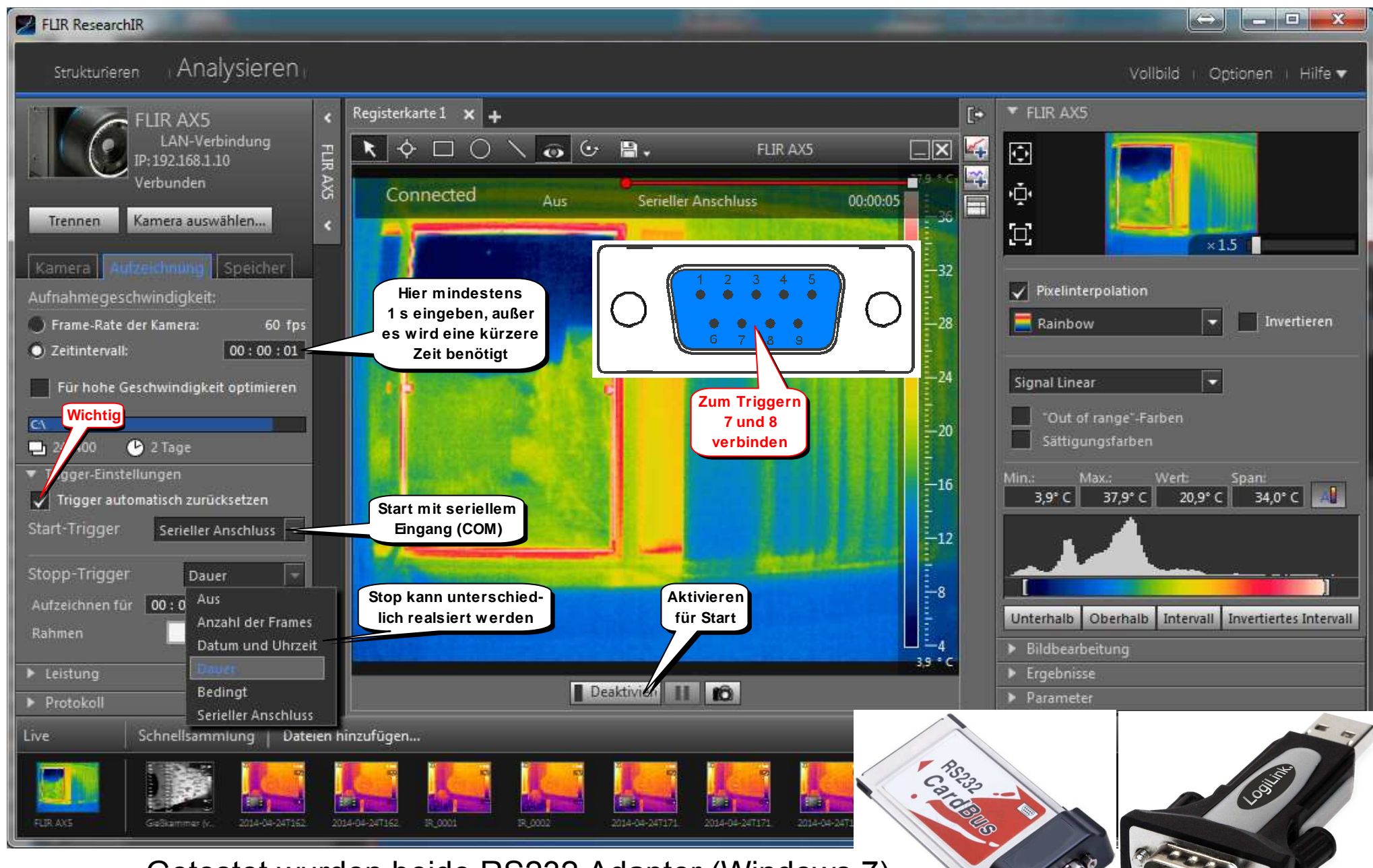

Getestet wurden beide RS232 Adapter (Windows 7)

## Einstellung von FLIR ResearchIR wenn ein Bild pro Trigger (Lichtschranke) gemacht werden soll

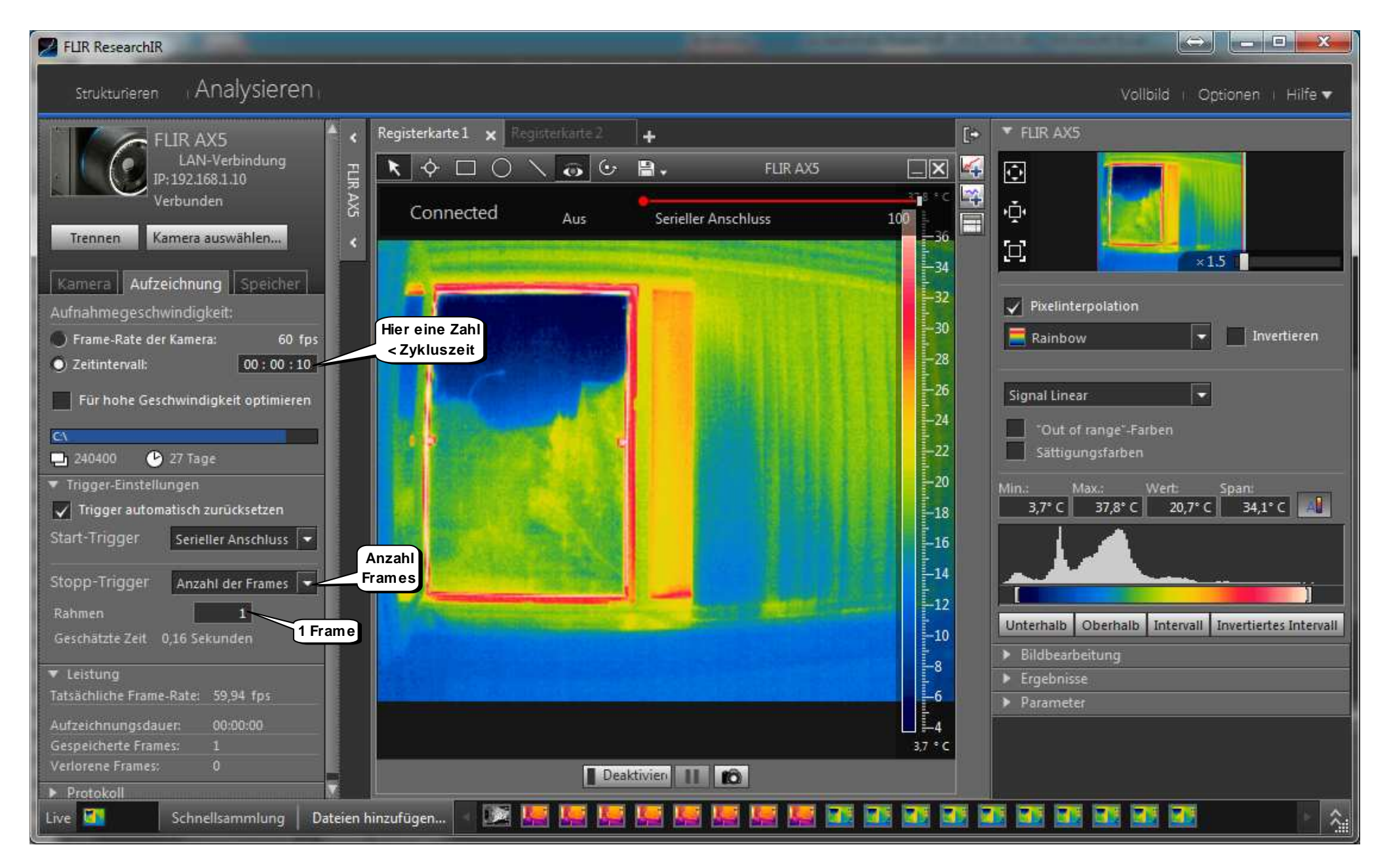

### **SICK** Sensor Intelligence.

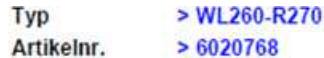

#### **Auf einen Blick**

- · Große Reichweite
- · Befestigungswinkel und Reflektor sind im Lieferumfang enthalten
- · Hell-/Dunkelumschalter
- · Optional: Zeitstufen
- · M12-Stecker oder leicht zugänglicher Klemmenanschlussraum
- Varianten für 10 ... 30 V DC oder 12 ... 240 V DC / 24 ... 240 V AC Spannungsversorgung

**Ihr Nutzen** 

- · Sehr hohe Verfügbarkeit dank der sehr hohen Funktionsreserve bei der Reflexions-Lichtschranke
- · Die Bedienelemente sind geschützt unter einem Deckel
- · Der gut zugängliche Klemmenanschlussraum erleichtert die elektrische Anbindung
- · Vereinfachte Integration dank der Montagekompatibilität, da DC- oder AC/DC-Versionen in derselben Bauform zur Verfügung stehen
- · Zuverlässige Detektion trotz glänzender Objektoberflächen dank Polarisationsfilter

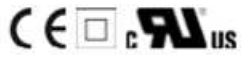

```
Störaussendung:
                                                                                                                                                                Level EN 61000-6-3
                                                                                                                                                                Wohn- und Gewerbebereich
                                                                                                    Werkstoff, Gehäuse:
                                                                                                                                                                ABS
                                                                                                    Werkstoff, Optik:
                                                                                                                                                                PMMA
Merkmale
                                                                                                                                                                IP 67
                                                                                                    Schutzart:
 Sensor-/Detektionsprinzip:
                                                         Reflexions-Lichtschranke
                                                                                                    Lieferumfang:
                                                                                                                                                                Befestigungswinkel BEF-W260, Reflektor P250
 Abmessungen (B x H x T):
                                                         25 mm x 78 mm x 63 mm
                                                                                                    Gebrauchskategorie:
                                                                                                                                                                AC-15, DC-13, Nach EN 60947-1
 Gehäuseform (Lichtaustritt):
                                                         Quaderförmig
                                                        0,01 \text{ m} ... 15 \text{ m}<sup>1)</sup>
                                                                                                    Umgebungstemperatur Betrieb:
                                                                                                                                                                -25 °C ... 55 °CSchaltabstand max.:
                                                         0,01 \text{ m} ... 10 m, 0.01 m ... 13 m ^{2)} 3)
                                                                                                                                                                -40 °C ... 70 °C
                                                                                                    Umgebungstemperatur Lager:
 Schaltabstand:
                                                                                                    UL File-Nr :
 Lichtart:
                                                         Sichtbares Rotlicht
                                                                                                                                                                EN50081-1, 242356
                                                        LED<sup>4</sup>Lichtsender:
                                                                                                  1) 2)3)<br>Bei induktiver oder kapazitiver Last geeignete Funkenlöschung vorsehen <sup>4)</sup> Bei Hell-Dunkel-Verhältnis 1:1
                                                                                                                                                                                                             A = U -Anschlüsse verpolsicher
 Lichtfleck (Entfernung):
                                                         300 mm (10 m)
                                                                                                  7)<br>Störimoulsunterdrückung Bernessungsspannung 250 V AC/DC
                                                         Potentiometer 270°
 Empfindlichkeitseinstellung:
 Zeitart:
                                                         Ausschaltverzögerung, Einschaltverzögerung
 Verzögerungszeit:
                                                         Einstellbar am Zeiteinsteller:, Einstellbar am Zeitstufenwahlschalter: 0,1 ...
                                                         10<sub>s</sub>Abstrahlwinkel:
                                                         1.7^{\circ}1) 3) PLBDA 2) P250 4) Mittlere Lebensdauer 100.000 h bei Tu = +25 °C
```
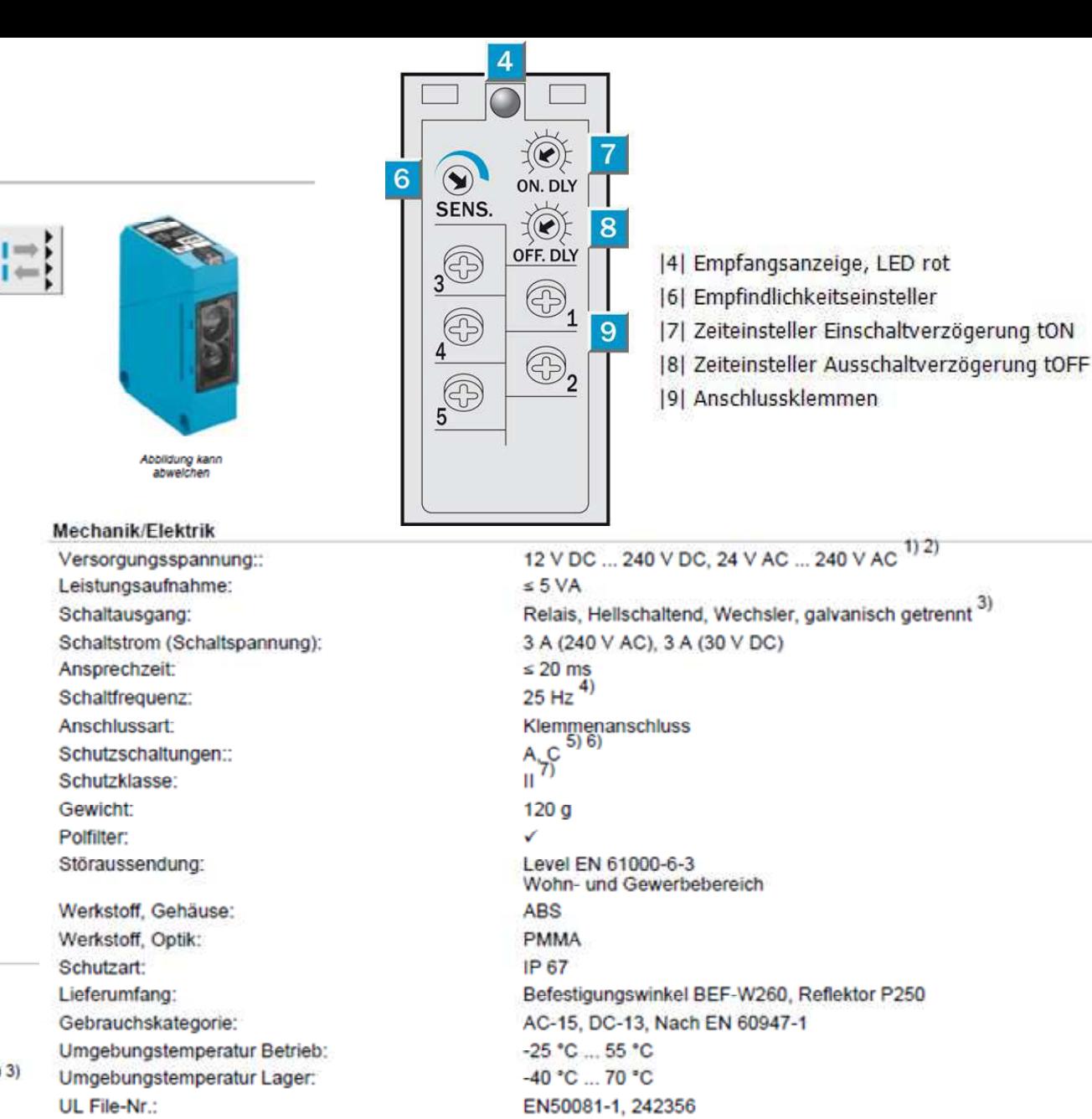